## **Touch Counting**

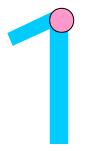

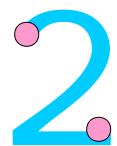

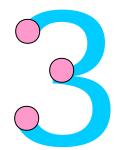

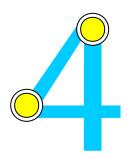

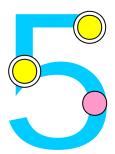

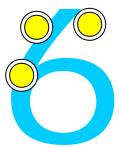

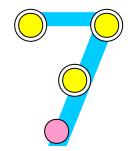

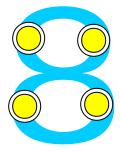

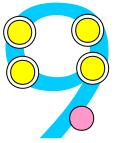

= Touch Once or Count Once

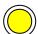

) = Touch Twice or Count Twice